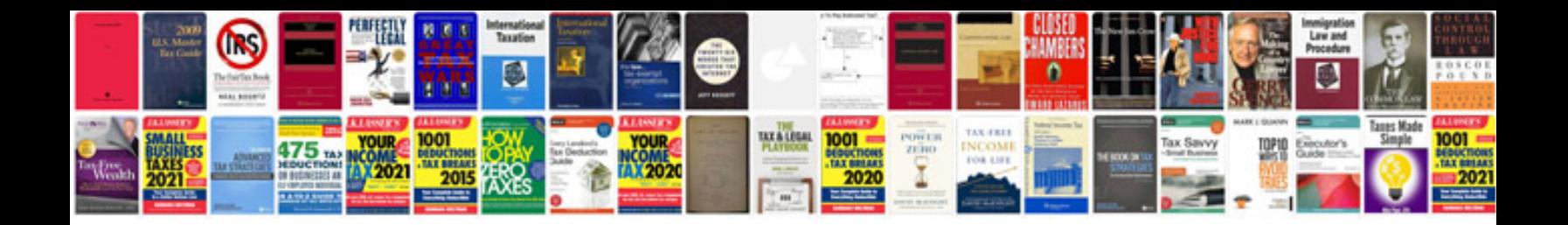

**Can worksheets** 

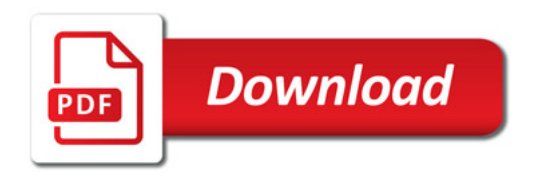

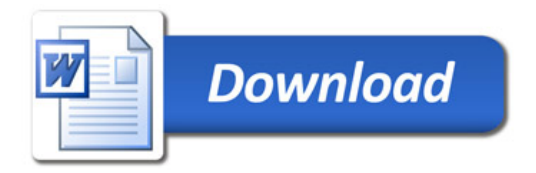